# Pro-face<sup>®</sup>

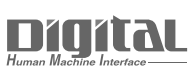

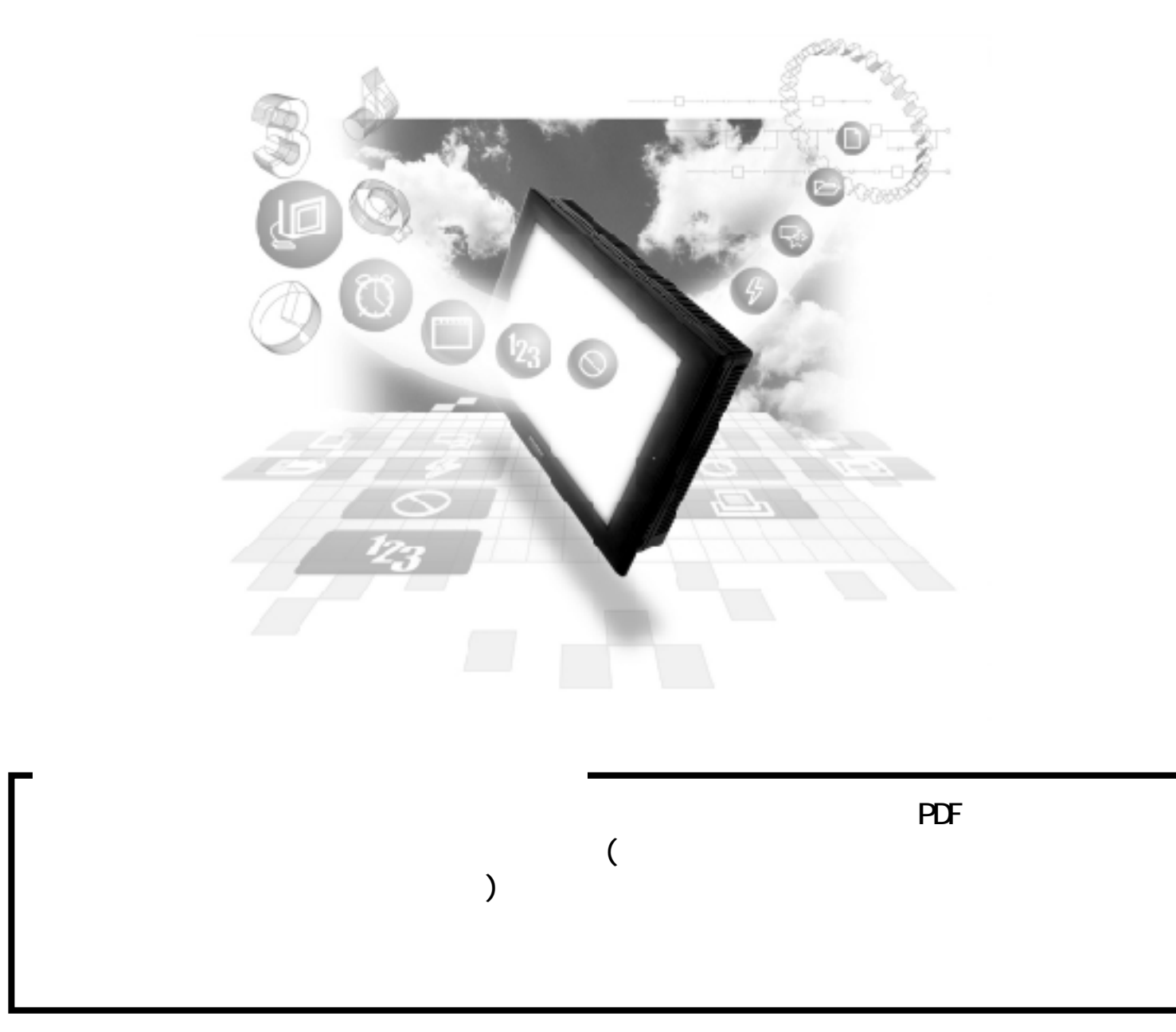

#### 15.2

# $15.2$

## 15.2.1

 $GP/GLC/LT$ 

重要

GP/GLC/LT

FREQROL-A500

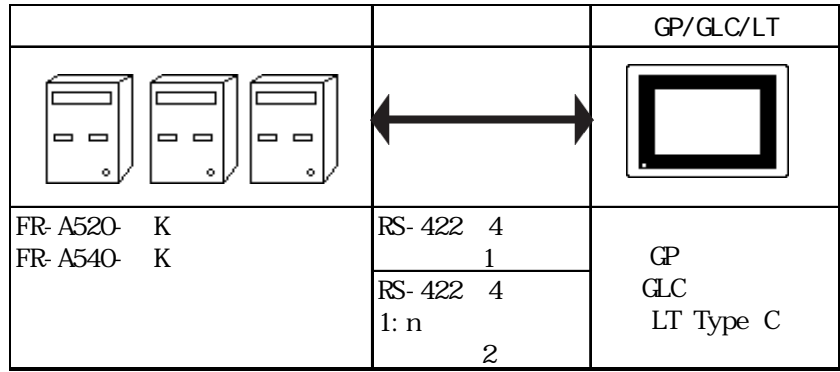

#### FREQROL-A500L

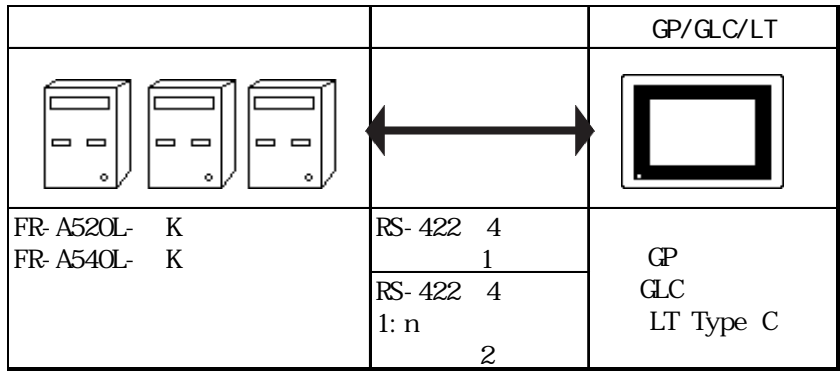

FREQROL-E500

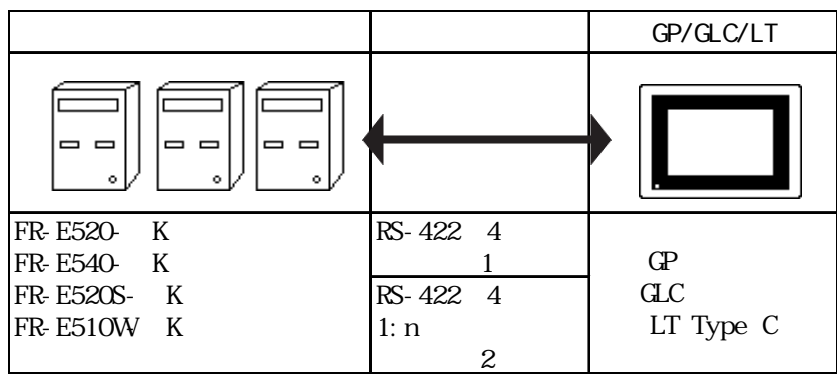

FREQROL-F500

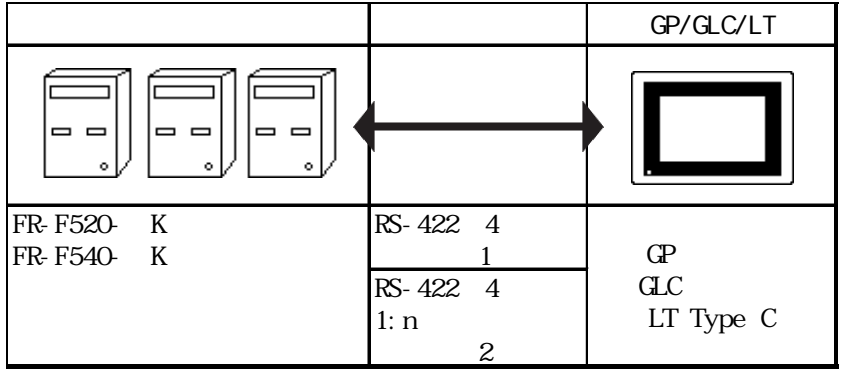

FREQROL-F500L

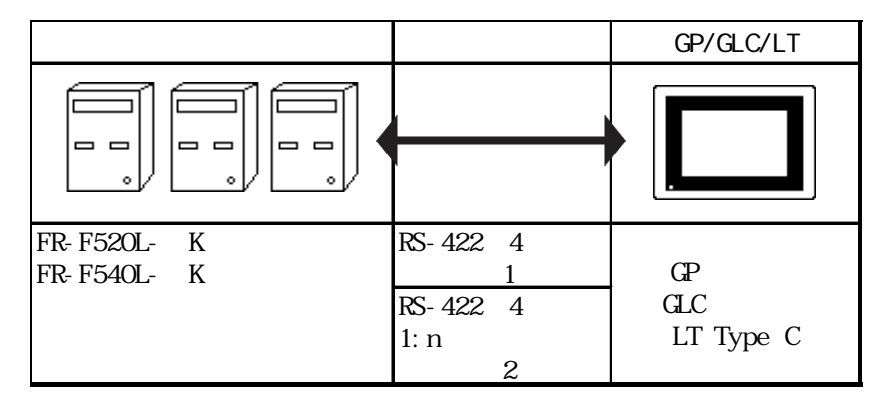

#### FREQROL-S500

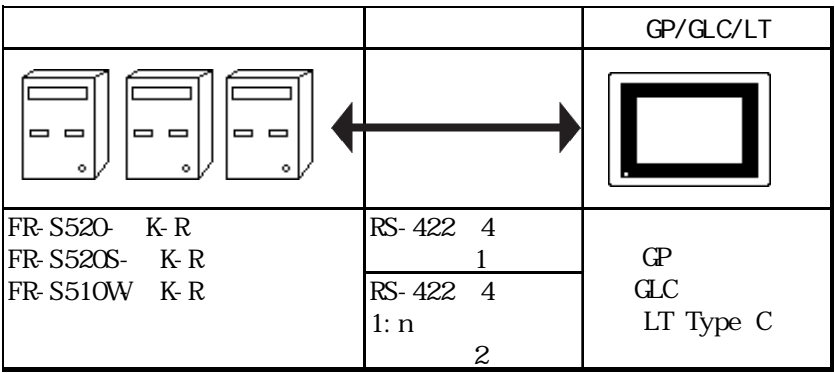

FREQROL-B<sub>, B3</sub>

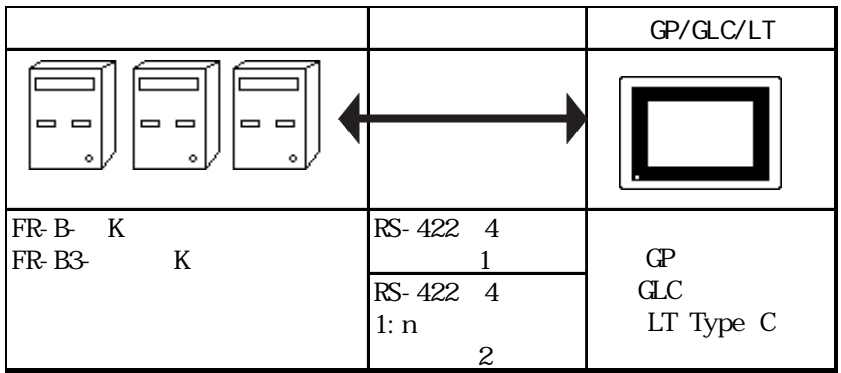

```
<\!1\!\!:\,1\qquad\;>GP
                  = =
```
 $\langle 1\quad n \quad >$ 

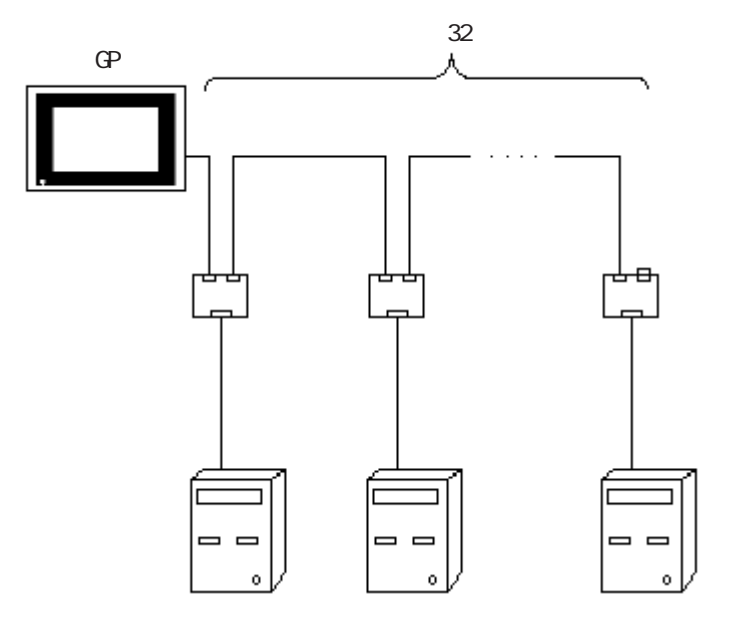

### 15.2.2

#### GP/GLC/LT

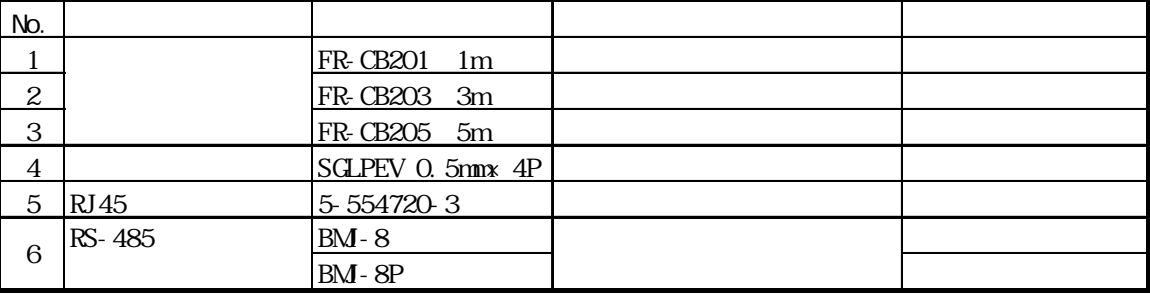

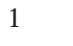

 $R$ S-422 GP070-CN10-O

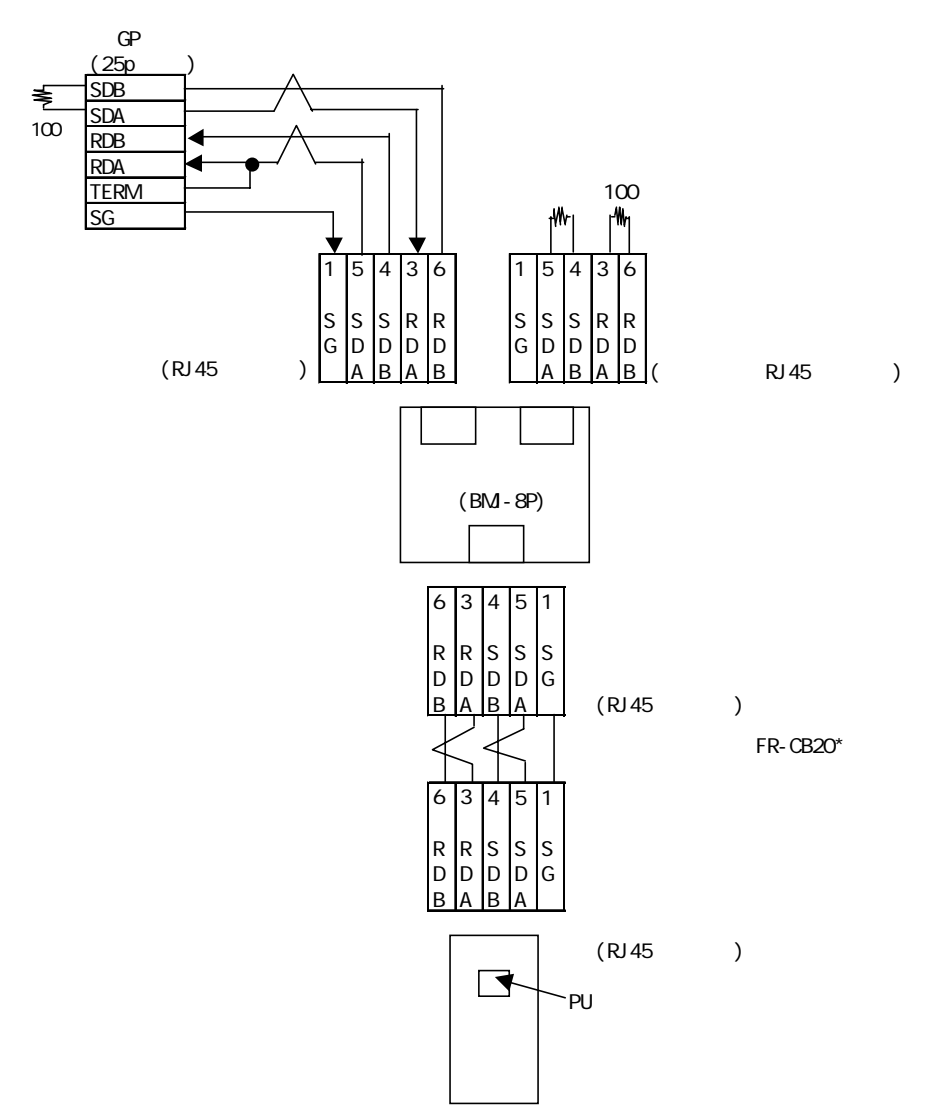

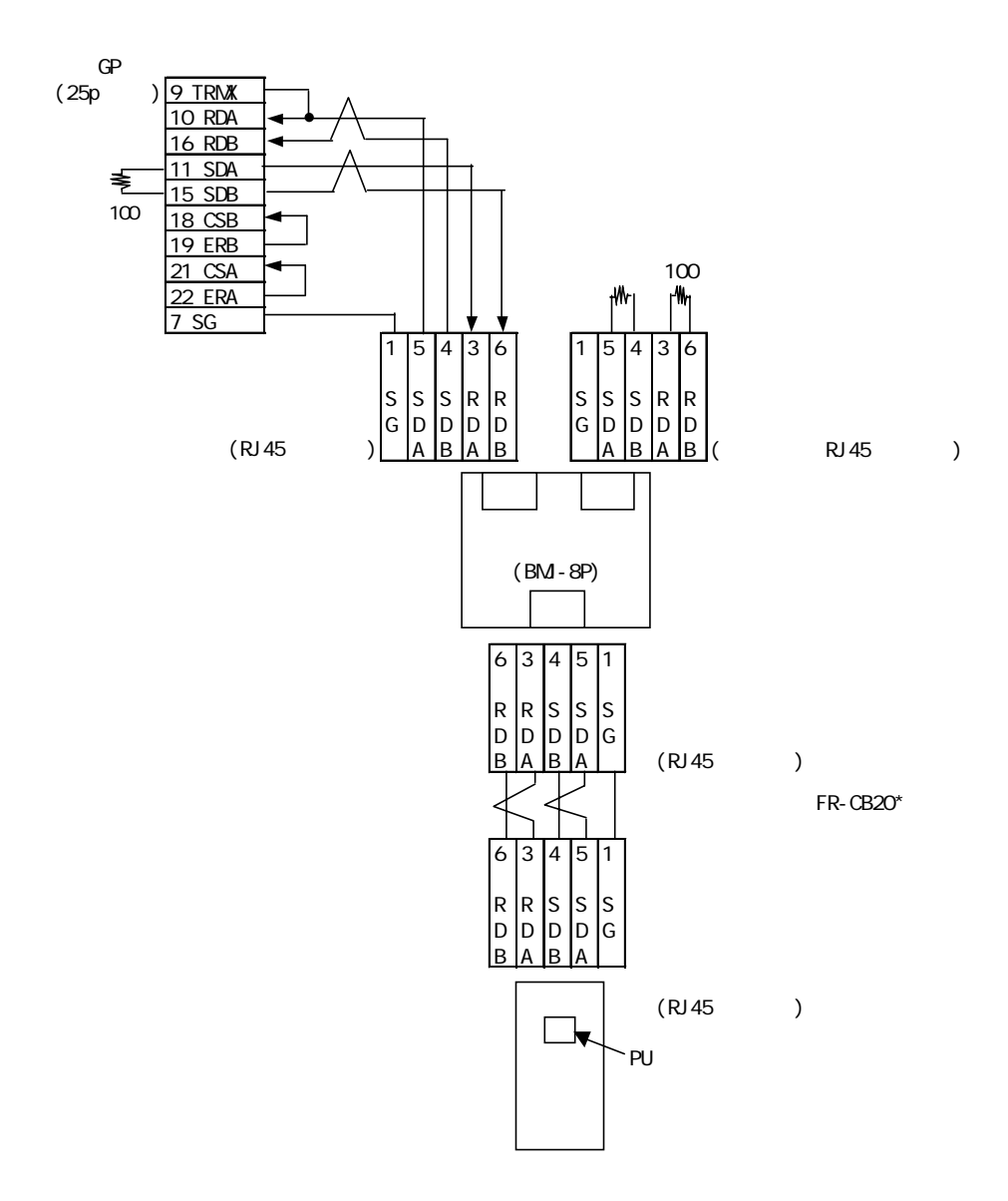

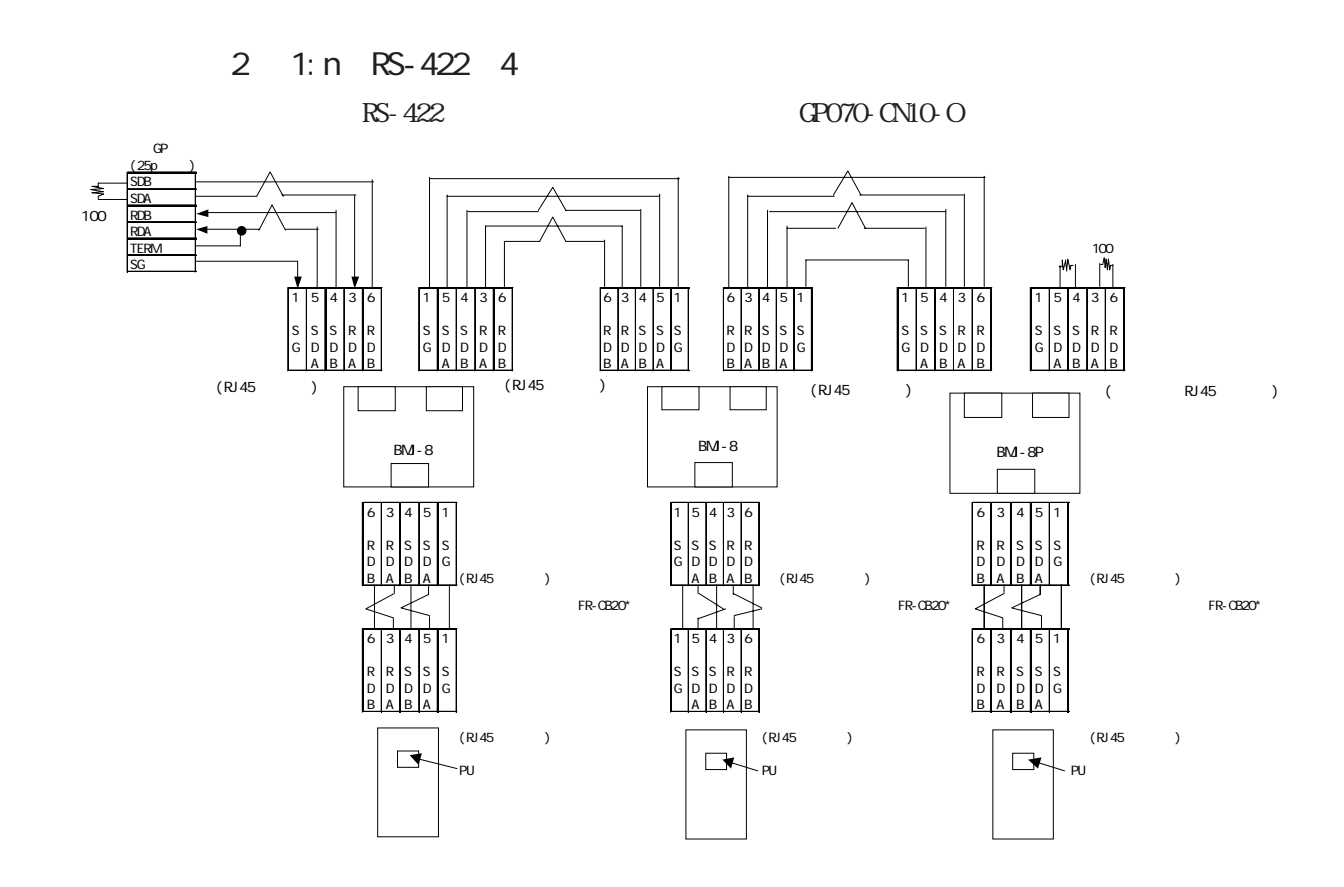

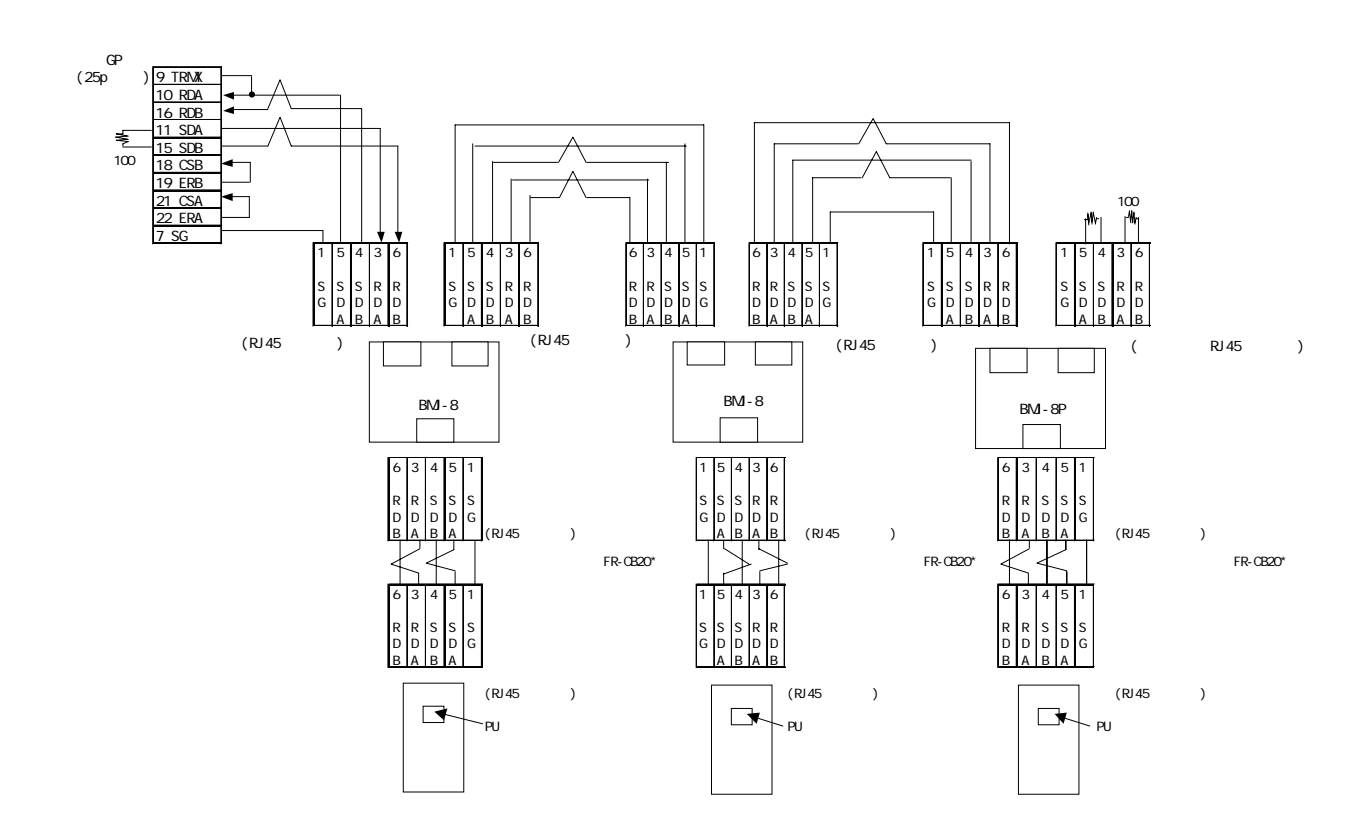

15.2.3

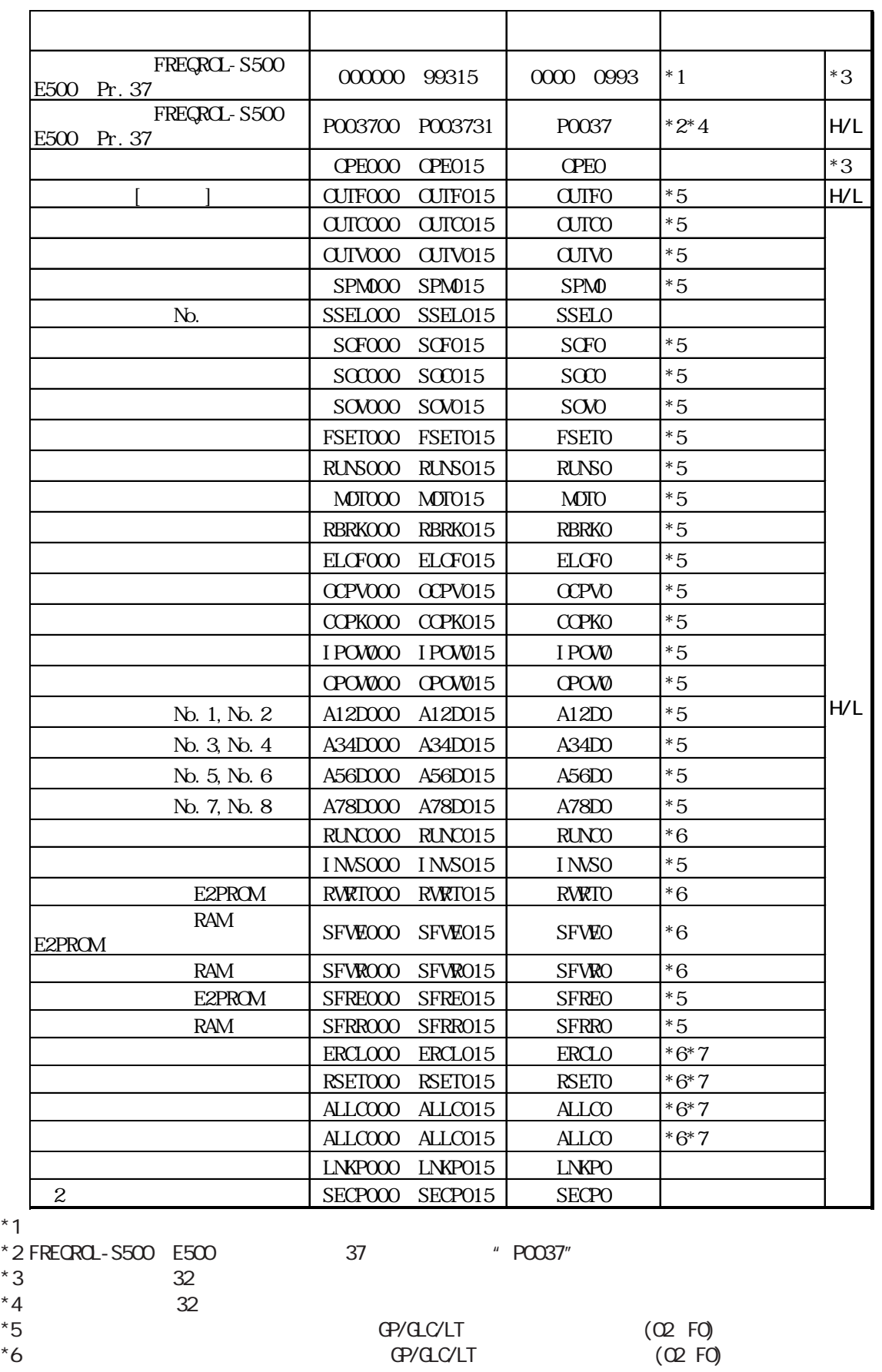

 $*7$ ユーザークリア H9669)

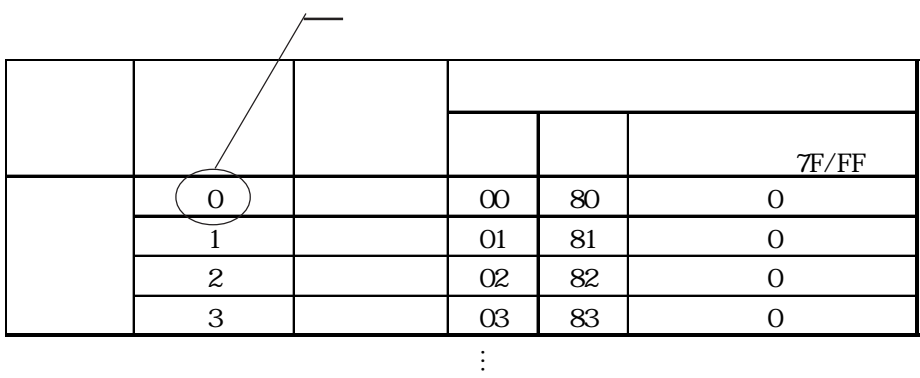

 $\overline{a}$ 

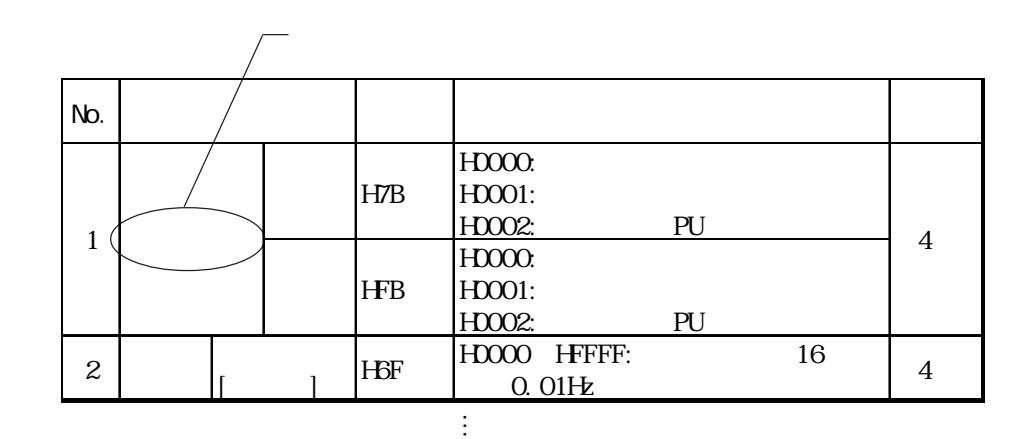

 $\Theta$ 

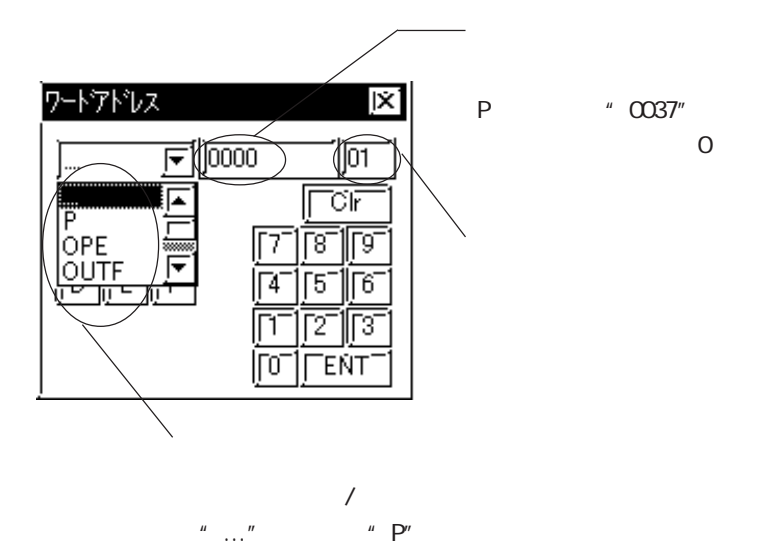

 $n = \frac{1}{2}$  . The set of the set of the set of the set of the set of the set of the set of the set of the set of the set of the set of the set of the set of the set of the set of the set of the set of the set of the set

#### GP/GLC/LT

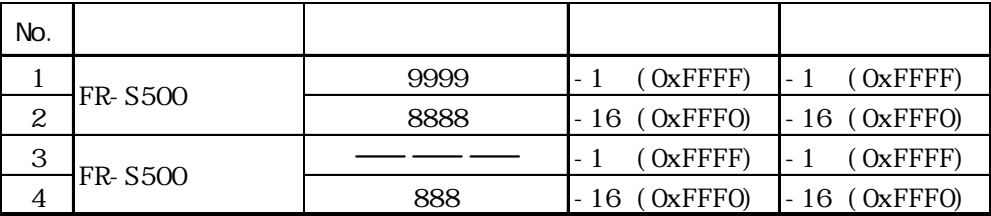

GP/GLC/LT 20

GP/GLC/LT

15. 2. 4

(executive) states  $\mathbb{C}$ 

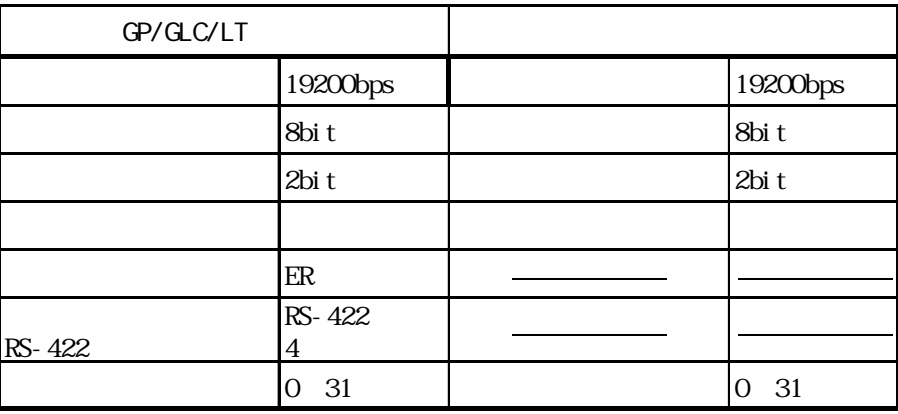

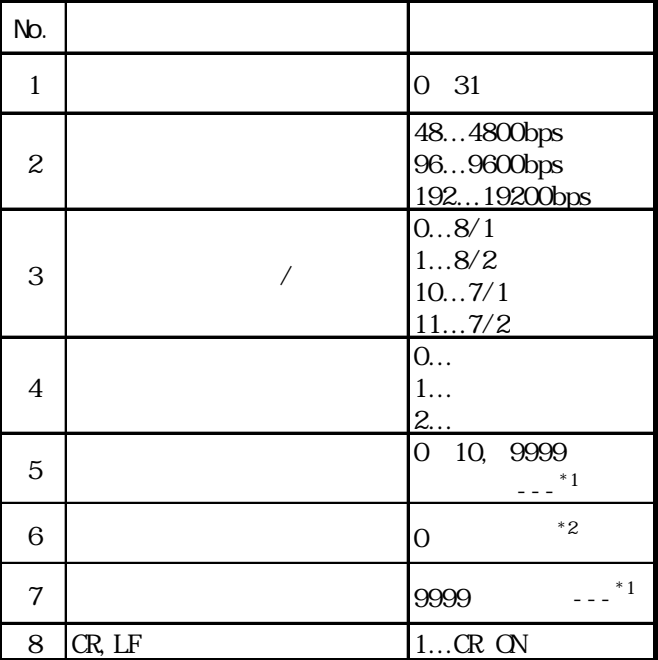

 $*1$ 

 $z^*2$  o

15.2.5

 $\alpha$  GLC/GP GP/

GLC/LT

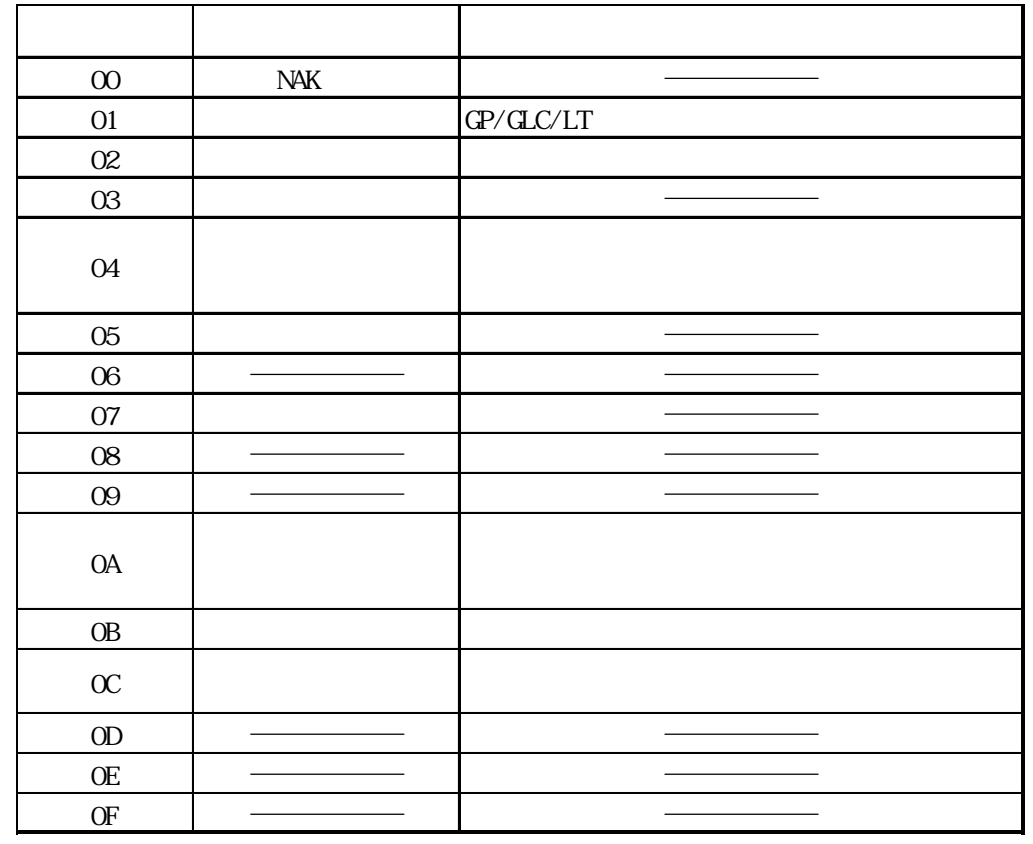

 $\star$